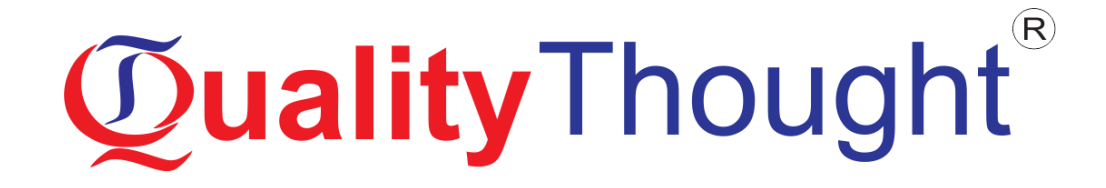

# **Chatbot development**

**Mode of Training: Online, Classroom, Corporate** 

**Faculty: Mr. SATHISH**

**Course Duration:** 

# Course **Curriculum**

### **Google Dialogflow (API.AI) Chatbot**

### **Introduction**

- **What is Bots & AI?**
- **What is API.AI?**

### **Basics of API.AI**

- Understood & CreateAgent
- **Understood & Create Intent**
- **Using Entities**
- **Using Action & Parameters**

### **Using Fulfillment for response**

- **Understanding & Setting up Fulfillment**
- **Webhook: Python**
- **Webhook: NodeJS**
- Webhook: ASP.Net

### **Publish your Bots**

- Integrate: Website
- Integrate: Skype
- **Integrate: Messenger**
- Integrate: Slack
- Integrate: Google Action

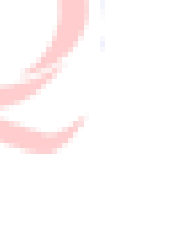

**Integrate: Cortana** 

### **Advance Concepts of API.AI**

- **Using Context**
- **Working with Events**
- **Using Rich Messages**
- **Enable Machine Learning**
- **Small talk & Analytics**

### **Using SDK in your Application**

- Client: HTML & JS
- Client: .Net
- **Client: Android**
- **Client: Java**

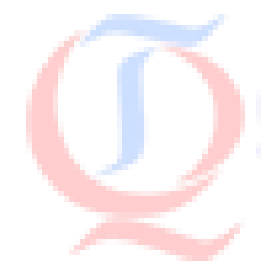

### **IBM Watson Chatbot**

### **Module 1 - Introduction to Chatbots**

- **Learning Objectives**
- **What are chatbots?**
- **Emergence of Messengers and Cognitive Computing**

**Web**: www.qualitythought.in **Email:** info@qualitythought **Help :** +91 9515151992, +91 9963799240, +91 7730997544

- **Who are chatbotsfor?**
- The chatbot we're going to build

### **Module 2 - Introduction to Watson Conversation**

- **Learning Objectives**
- **Watson Conversation components**
- **Intents**
- **Entities**
- **Dialog**

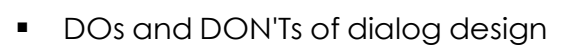

### **Module 3 - Building Our Chatbot: Intents and Entities**

- **Learning Objectives**
- **Creating a workspace**
- Defining Intents
- **•** Defining Entities

**Working with Lab in Bluemix** 

### **Module 4 - Building Our Chatbot: Dialog**

- **Learning Objectives**
- **The default Welcome and Anything else nodes**
- Creating Chit Chat dialog
- **Simple conditions and responses**
- Handling complex dialog flow
- **Trying out and exporting our Chatbot**
- Update about Bluemix
- **Working with Lab in Bluemix**

### **Module 5 - Deploying Your Chatbot on WordPress**

- Learning Objectives
- **Introduction to the WordPress plugin**
- **Installing and configuring the plugin**
- **Finding and fixing problems**
- **More advanced concepts**
- **Analyzing chatbot conversations**
- **Practice Session**

### **Microsoft LUIS Chatbot**

### **Microsoft Bot Framework**

- **What is Bot?**
- **Why we need BotFramework?**
- Different components of Microsoft Bot Framework?
- Bot Builder SDKs
- **Connector Services**
- Channels

### **Getting Started with your First Bot**

Get your development environment ready

- **Create your First Bot**
- **Number** What are Dialogs
- **IDialog Interface**
- **Saving State between Dialogs**

### **Working with Form Flow**

**Understanding of Form Flow** 

### **Language Understanding Intelligent System**

- **LUIS**
- **Intents, Activities and Utterances**
- **Demo: Working with LUIS**

### **Demo: Restraurant Bot Application**

**Hands-On-Lab: Restaurant Bot Application from Scratch** 

### **Publish your Bot and Connect through channels**

**Publish your Bot to Microsoft Azure** 

- **Demo: Registering a bot to the Bot Framework**
- Step 1: Creating a Facebook Page for your RestaurantBot
- **Step 2: Create a Facebook App for your Bot**
- Step 3 : Configure Webhook
- **Test your Bot**

### **Amazon Lex Chatbot**

### **Introduction of Lex, Alexa and AWS**

- Course Outline
- **Lex and Alexa**
- **Evolution Of HCI And Voice Interfaces**
- Alexa Echo And AWS
- Invocations UtterancesIntent
- **AWS Signin**
- **Sample Bots**

7

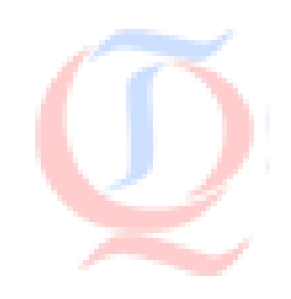

- **Custom Bots and IAM**
- **Finish Bot Creation**

### **Interaction Models in Amazon Lex**

- **Module Outline**
- **Creating Intents**
- **Slot Types**
- **Slots**
- Slot Properties
- **Sample Utterances**
- **Confirmations**
- **Configuring The Bot**
- **Test Order Coke**
- **Test Order Pizza Fail**
- Test Order Pizza OK

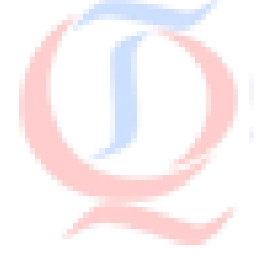

**Cleaning Up Resources** 

### **Fulfillment Models in Amazon Lex**

- **Module Outline**
- Weather Bot
- Built In Slot Types
- **Setting Up WeatherBot**
- **Lambda Intro**
- **Lambda Blueprint**
- **Code Big Picture**
- **Lambda Handler**
- **Constructing Response**
- **Lambda Configuration**
- **Lex Lambda Configuration**
- **•** Open Weather API

U)

- **Invoking Open Weather API**
- **Importing External Libraries To AWS Lambda**
- **•** Versions Aliases And Publishing

### **Third-party Apps: Chatbots in Slack**

- **Module Outline**
- **CreatingSlackApplication**
- **Activating Lex Integration**
- **Configuring Stack App**
- **Testing Slack Bot**

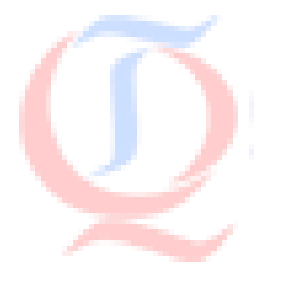

## **Supporting Enterprises around the Globe**

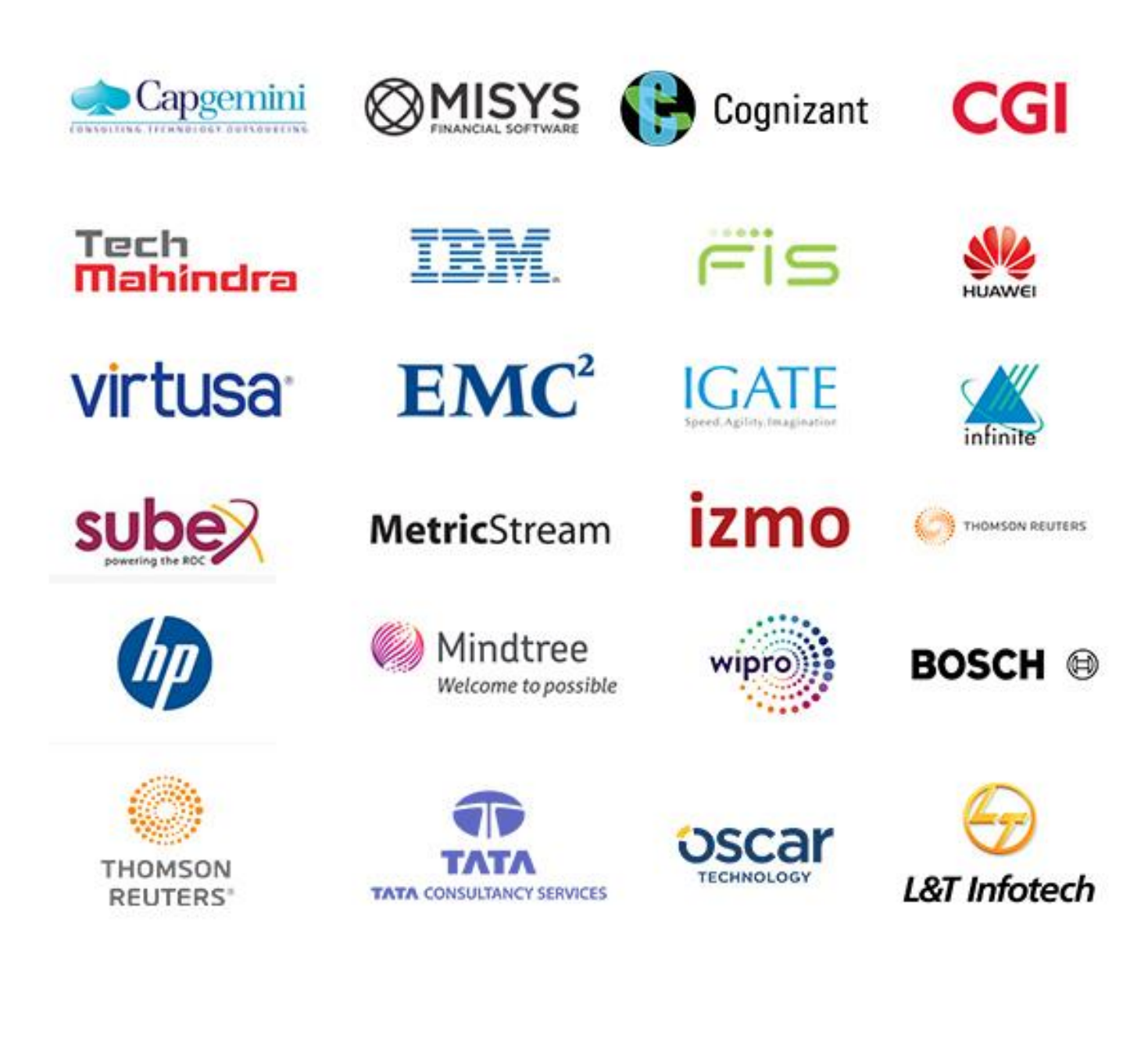

# Our Other Courses Concor Conses

### **DevOps & Cloud Computing**

- [AWS Admin Training](http://qualitythought.in/aws-admin-training-in-hyderabad/)
- [Devops Training](http://qualitythought.in/devops-training-in-hyderabad/)
- **[Azure Admin Training](http://qualitythought.in/azure-admin-training-in-hyderabad/)**

### **Artificial Intelligence & IOT**

- [Artificial Intelligence Training](http://qualitythought.in/artificial-intelligence-training-in-hyderabad/)
- **[IOT Training](http://qualitythought.in/iot-training-in-hyderabad/)**

### **Big data**

- Hadoop [Development Training](http://qualitythought.in/hadoop-development-training-in-hyderabad/)
- [Spark And Scala Training](http://qualitythought.in/spark-and-scala-training-in-hyderabad/)

### **Data Science & Blockchain**

- [Data Science Training](http://qualitythought.in/data-science-training/)
- [Blockchain Training](http://qualitythought.in/blockchain-training-in-hyderabad/)

### **QA and Testing**

- **•** [Manual Testing](http://qualitythought.in/manual-testing-training-in-hyderabad/)
- [Big data Testing Training](http://qualitythought.in/bigdata-testing-training-in-hyderabad/)
- [Selenium Training](http://qualitythought.in/selenium-training-in-hyderabad/)
- [Appium Training](http://qualitythought.in/appium-training-in-hyderabad/)
- [Web services Testing Training](http://qualitythought.in/webservices-testing-training-in-hyderabad/)
- [Security Testing Training](http://qualitythought.in/security-testing-training-in-hyderabad/)
- [Performance Testing Training](http://qualitythought.in/performance-testing-training-in-hyderabad/)
- [TOSCA Training](http://qualitythought.in/tosca-training-in-hyderabad/)
- [ETL Testing Training](http://qualitythought.in/etl-tasting-training-in-hyderabad/)

### **RPA and Automation**

- [Automation Anywhere Training](http://qualitythought.in/automation-anywhere-training-in-hyderabad/)
- [Blueprism Training](http://qualitythought.in/blueprism-training-in-hyderabad/)
- [Uipath Training](http://qualitythought.in/uipath-training-in-hyderabad/)

### **Programming & Framework**

- Core Python
- [Advanced Python Training](http://qualitythought.in/advanced-python-training-in-hyderabad/)
- [Django Training](http://qualitythought.in/django-training-in-hyderabad/)
- C<sub>,</sub>C++Programming Training

### **Others courses**

**:** +91 9515151992, +91 9963799240, +91 7730997544

- [Digital Marketing Training](http://qualitythought.in/digital-marketing-training-in-hyderabad/)
- [Spoken English Training](http://qualitythought.in/spoken-english-training-in-hyderabad/)
- [Chat Bot Making Training](http://qualitythought.in/chat-bot-making-training-in-hyderabad/)
- [BI Reporting Tools Training](http://qualitythought.in/bi-reporting-tools-training-in-hyderabad/)
- **Web: www.qualitythought.in <b>Email:** info@order.com **Sail point IIQ**

Established in 2010

# **Quality Thought®**

### The Leader in Software Training

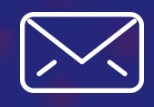

[www.qualitythought.in](file:///C:/Users/venkata%20pavan%20kumar/Desktop/quality%20thought/QT/word/www.qualitythought.in)  $+919963799240$  [info@qualitythought.in](file:///C:/Users/venkata%20pavan%20kumar/Desktop/quality%20thought/QT/word/info@qualitythought.in)

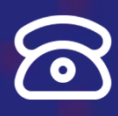

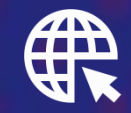